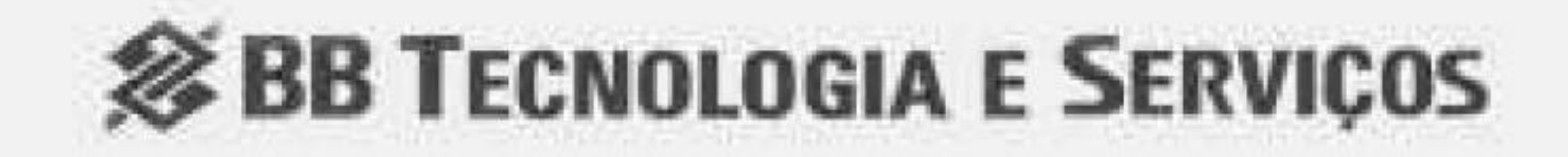

## CONCURSO PÚBLICO 2014/001

# **CADERNO DE PROVA**

DATA DE APLICAÇÃO: 01/06/2014

# **CARGO: TÉCNICO ADMINISTRATIVO** Perfil: ADMINISTRATIVO

.

# LEIA COM ATENÇÃO AS INSTRUÇÕES

• 02/06/2014 - A partir das 15h (horário de Brasília) - Divulgação do Gabarito Preliminar

- 1. Confira se seu CADERNO DE PROVA corresponde ao cargo escolhido em sua inscrição. Este caderno contém sessenta questões objetivas, corretamente ordenadas de 1 a 60.
- 2. Caso esteja incompleto ou contenha algum defeito, solicite ao fiscal de sala que tome as providências cabíveis imediatamente, pois não serão aceitas reclamações posteriores.
- 3. O CARTÃO-RESPOSTA, que será entregue pelo fiscal durante a prova, é o único documento válido para a correção das questões objetivas expostas neste caderno.
- 4. Quando o CARTÃO-RESPOSTA estiver em suas mãos, confira-o para saber se está em ordem e se corresponde ao seu nome. Em caso de dúvidas, solicite orientação ao fiscal de sala.
- 5. No CARTÃO-RESPOSTA, a marcação das letras correspondente às suas respostas deve ser feita com caneta esferográfica azul ou preta (fabricada em material transparente). O preenchimento é de sua exclusiva responsabilidade.
- 6. Não danifique o CARTÃO-RESPOSTA, pois em hipótese alguma haverá substituição por erro do candidato. das provas objetivas.

- 7. Para cada uma das questões objetivas são apresentadas cinco alternativas Não serão conhecidos os recursos em classificadas com as letras: A, B, C, D e E, havendo apenas uma que responde ao desacordo com o estabelecido em edital quesito proposto. O candidato deve assinalar uma resposta. Marcação rasurada, emendada, com campo de marcação não preenchido ou com marcação dupla não , será considerada.
- 8. A duração total da prova objetiva é de 4 horas, incluindo o tempo destinado à entrega das provas, identificação - que será feita no decorrer da prova - e ao preenchimento do CARTÃO-RESPOSTA.
- 9. Reserve, no mínimo, os 20 minutos finais para preencher o CARTÃO-RESPOSTA. Não determinações constantes em edital, no será concedido tempo adicional para o preenchimento.<br>**presente caderno ou no CARTÃO-RESPOSTA**
- 10. Você deverá permanecer obrigatoriamente em sala, no mínimo, por 1 hora após o poderá implicar a anulação da sua prova. início da prova e poderá levar este caderno somente no decurso dos últimos 60 minutos anteriores ao horário determinado para o seu término.
- 11. É terminantemente proibido ao candidato copiar seus assinalamentos feitos no CARTÃO-RESPOSTA da prova objetiva.
- 12. Não se comunique com outros candidatos nem se levante sem a autorização do fiscal de sala.
- 13. Ao terminar a prova, chame o fiscal de sala mais próximo, devolva-lhe o CARTÃO-RESPOSTA e deixe o local de prova.
- 14. Será permitido apenas o uso de caneta esferográfica de tinta preta ou azul fabricada em material transparente, lápis preto nº 2 e borracha.

# Para uso do Instituto QUADRIX TIPO

# **INFORMAÇÕES**

· É permitida a reprodução deste material apenas para fins didáticos, desde que citada a fonte.

normativo.

• A desobediência a qualquer uma das

INSTITUTO . QUADRIX

# LÍNGUA PORTUGUESA | QUESTÃO 4

Para responder às questões de 1 a 6, leia o texto abaixo.

### Rua na Aclimação amanhece coberta por gelo  $\bigcup_{(B)}$  Função emotiva.

Releia o texto em questão. Qual é a função da linguagem que prevalece?

- (A) Função metalinguística.
- 
- (C) Função fática.
- 
- 

elo **Iormauas** | Na oração: "No bairro da Aclimação, no centro, a Rua Pedra . Azul amanheceu coberta por gelo nesta segunda-feira (19)." O termo em destaque exerce a função sintática de:

A intensa chuva de granizo que caiu sobre a cidade na tarde | (D) Função conativa. de domingo (18) deixou a cidade em estado de atenção, que (E) Função referencial. durou até as 17h35. Segundo o Centro de Gerenciamento de Emergências (CGE), as chuvas foram mais intensas nas zonas Sul e Oeste, mas moradores da Zona Leste também | QUESTÃO 5 registraram o fenômeno climático. Placas de gelo formadas no chão chamaram a atenção dos paulistanos, que postaram fotos da "neve" cobrindo as ruas nas redes | Azuramameceu coberta por gelo nesta seg sociais. No bairro da Aclimação, no centro, a Rua Pedra Azul amanheceu coberta por gelo nesta segunda-feira (19).

No texto acima, o verbo amanhecer, no título, foi formado pelo processo de:  $\vert$  QUESTÃO 6

(Fonte: http://

 $\frac{1}{2}$  I is a set of the contract of  $\frac{1}{2}$  is a set of the contract of the contract of the contract of the contract of the contract of the contract of the contract of the contract of the contract of the contract of

- (A) sujeito.
- (B) adjunto adverbial de tempo.
- (C) adjunto adverbial de modo.
- (D) complemento nominal.

- (A) não ocorre crase antes de horas abreviadas com a letra | Para responder às questões de 7 a 10, leia o quadrinho. h no meio.
- (B) a ocorrência de crase antes de indicações de horas é copyright 1997 Randy Glasbergen. www.glasbergen.com sempre facultativa.
- (C) é facultativo o uso de sinal indicativo de crase, em construções como a citada, após a preposição até.

(E) adjunto adverbial de lugar.

### QUESTÃO 1

No período: "Placas de gelo formadas no chão chamaram a atenção dos paulistanos, que postaram fotos da "neve" cobrindo as ruas...". Os termos destacados são, I GLASBERGE. respectivamente:

"Não pude fazer os trabalhos de casa porque o meu computador tem um virus, assim como (A) preposição/pronome.<br>(B) artigo/conjunção.

Sobre os verbos destacados no texto, observa-se que:

- (A) derivação prefixal
- 
- (C) derivação parassintética· indicativo.
- 
- 

- 
- artigo/ conjunção.
- 
- (D) interjeição/ artigo.
- (E) conjunção/ conjunção.
- (B) derivação sufixal· (A) todos estão no pretérito mais-que-perfeito do
- (D) derivação regressiva.<br>(E) derivação imprópria. (B) a maioria está no pretérito imperfeito do subjuntivo, (E) derivação imprópria. mas há formas verbais no futuro.
	- (C) a maioria está no pretérito mais-que-perfeito do subjuntivo.
- QUESTÃO 2 (D) a maioria está no pretérito perfeito do indicativo, mas Leia a frase: "...que durou até as 17h35." | há ao menos um que está em uma forma nominal.
	- (E) todos estão no pretérito perfeito do indicativo.

Justifica-se a ausência de crase porque:

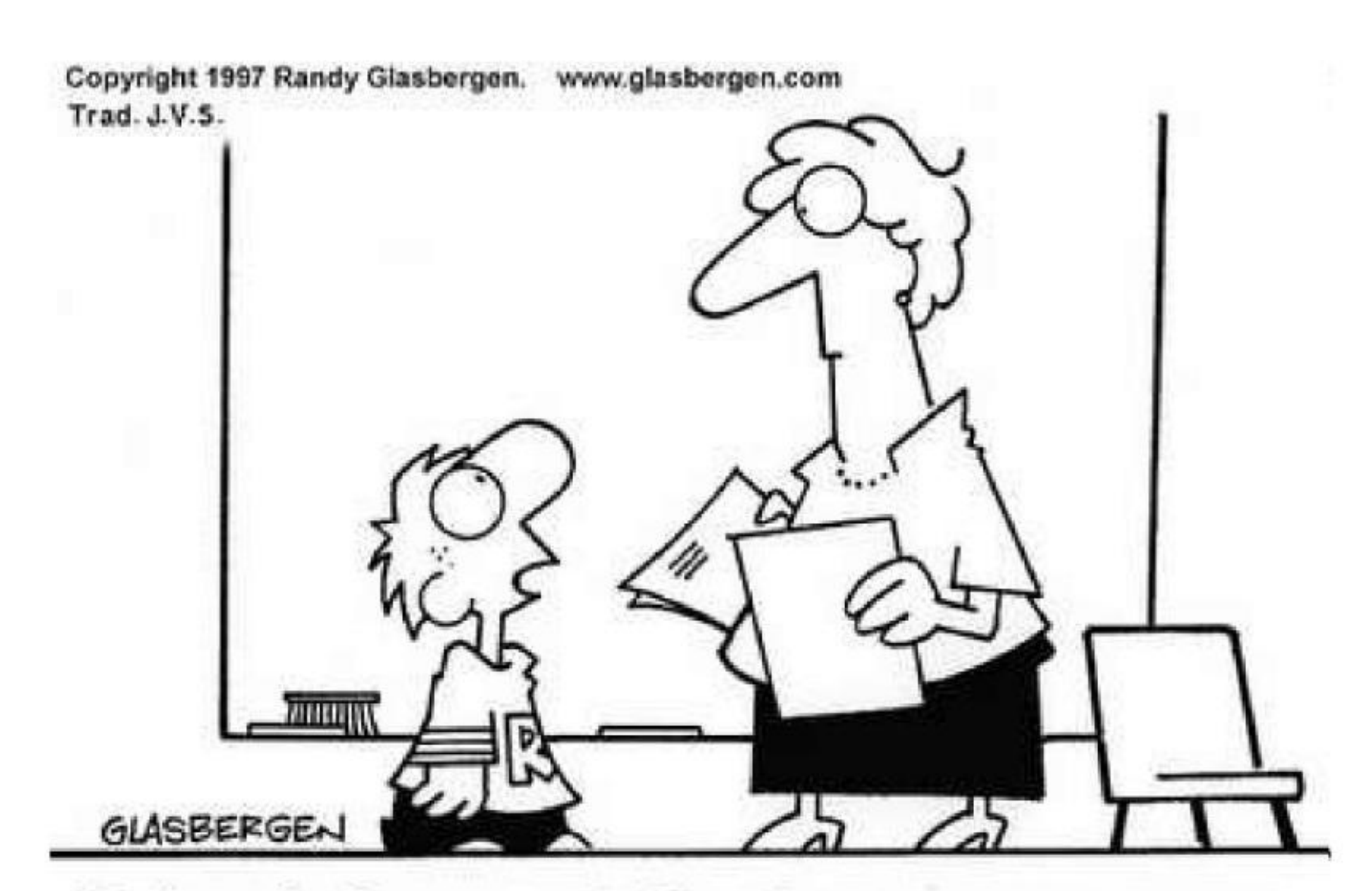

- (D) não há artigo definido antes de horas, pois tal ocorrência causaria dubiedade.
- (E) não ocorre crase antes de numerais.

### QUESTÃO 3

(C) conjunção/ pronome. (Fonte: http://daianeshatom.blogspot.com.br)

O uso dos "porquês" se faz de maneira correta no quadrinho. Assinale a alternativa em que tal uso ocorre igualmente de maneira adequada.<br> $\frac{1}{2}$   $\frac{1}{2}$   $\frac{1}{2}$   $\frac{1}{2}$   $\frac{1}{2}$   $\frac{1}{2}$   $\frac{1}{2}$   $\frac{1}{2}$   $\frac{1}{2}$   $\frac{1}{2}$   $\frac{1}{2}$   $\frac{1}{2}$   $\frac{1}{2}$   $\frac{1}{2}$   $\frac{1}{2}$   $\frac{1}{2}$   $\frac{1}{2}$   $\frac{1}{2}$   $\frac{1}{2}$ 

### QUESTÃO 7

Observe o quadrado a seguir.

- (A) Por que meu computador não funciona?
- (B) Por quê esse monitor não quer ligar?
- (C) Qual o porque de não usarmos esses computadores? •
- (D) Você estudou sistemas de informação, porquê?
- (E) Porquê você quer trabalhar com informática?

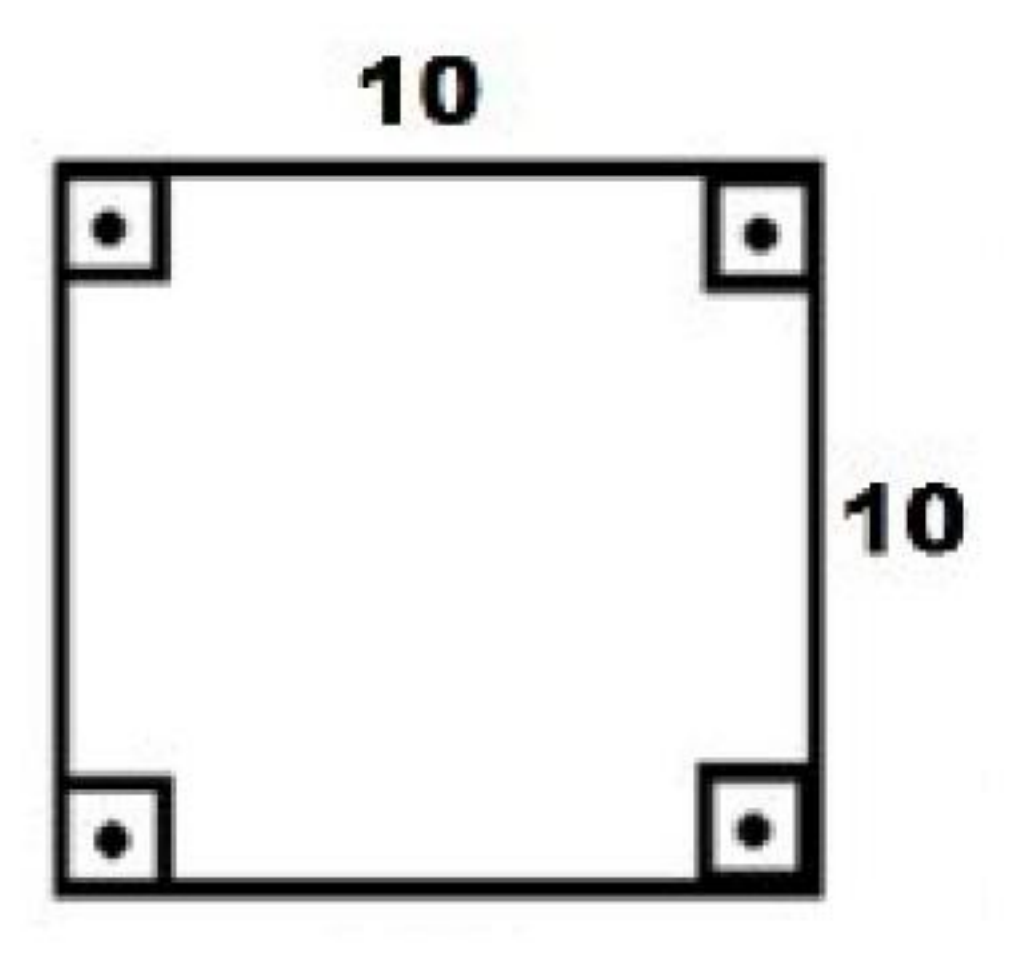

### QUESTÃO 8

A palavra vírus, presente na tira, aparece corretamente acentuada. Assinale a alternativa em que todas as palavras | Assinale a alternativa que contém o valor da diagonal desse foram acentuadas corretamente.  $\vert$  quadrado.

 $(A)$  nobél – recórde – tatú.

# **MATEMÁTICA**

 $\frac{1}{2}$  I is a set of  $\frac{1}{2}$  is a set of  $\frac{1}{2}$  is a set of  $\frac{1}{2}$  is a set of  $\frac{1}{2}$  is a set of  $\frac{1}{2}$ 

Em qual, das alternativas abaixo, não há qualquer problema  $\vert$  (D)  $\frac{10\sqrt{3}}{2}$ em relação à norma culta da língua, na versão do texto do quadrinho?

- (A) Não pude, fazer os trabalhos de casa porquê o meu computador tem um virus, assim como todos os meus lápis e canetas.
- (B) Não pude fazer os trabalhos de casa porque o meu  $\sqrt{QUESTÃO 12}$ computador tem um vírus assim como, todos meus lápis | Determine o valor de x na equação exponencial a seguir: e canetas.
- (C) Não, pude faze os trabalhos de casa porque, o meu  $3^x = \sqrt[3]{9}$ computador tem um vírus, assim como todos os meus lápis e canetas. (A) 2/<sup>3</sup>
- (D) Não pude fazer os trabalhos de casa, pois meu (B) <sup>3</sup> computador tem um vírus, assim como meus lápis e  $\vert$  (C) 3/2 minhas canetas. (D) 2

(C)  $10\sqrt{2}$ 

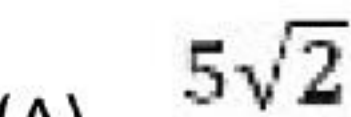

- (B) álbum repórter êmbolo. (A)
- $(C)$  jabutí sábado papeis.
- (D) hifens gráfico util.
- (E) pacú ultima palhêta. (B)  $5\sqrt{3}$

### QUESTÃO 9

No texto da tira, a locução conjuntiva **assim como** introduz uma circunstância de:

Assinale a alternativa que contém o valor da MEDIANA desse conjunto de notas.

- (A) condição.
- (B) comparação.
- 
- (D) concessão. (B) 4,0
- $(E)$  finalidade. (E)  $($  (C)  $($  2,0

2

 $(E)$ 

 $5\sqrt{2}$ 

(C) causa. (A) 5,0 (D) 3,5

- 
- 
- 
- (E) Não pude fazer os trabalhos de casa porque o meu (E) 1/<sup>3</sup> computador têm um virus, assim como todos os meus lápis e canetas.

### QUESTÃO 13

A tabela a seguir contém as notas de uma turma de alunos do ensino médio, na disciplina de matemática.

### QUESTÃO 10

### - - 2,0 7 0 4,0 3,0 2 0 8,0 9,0

(E) 4,5

Qual é o valor da área do trapézio a seguir? <br>
Determine o valor do cateto x do triângulo retângulo a seguir.

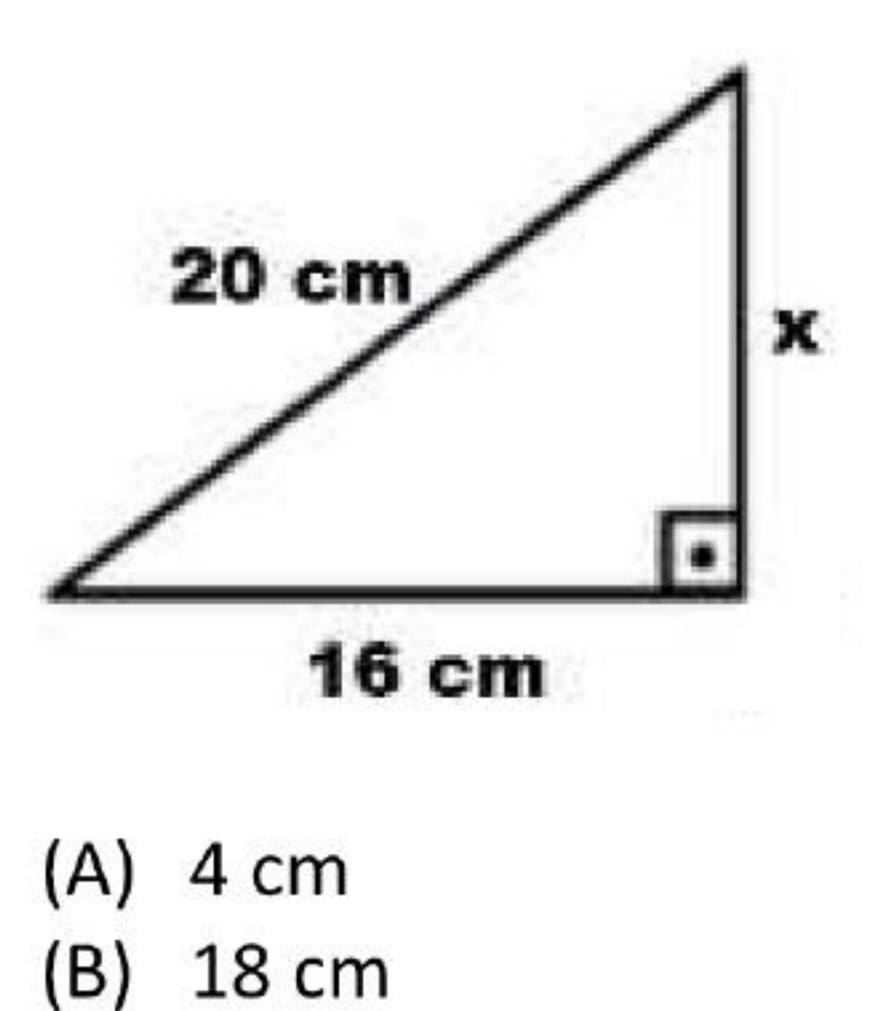

### QUESTÃO 14 QUESTÃO 17

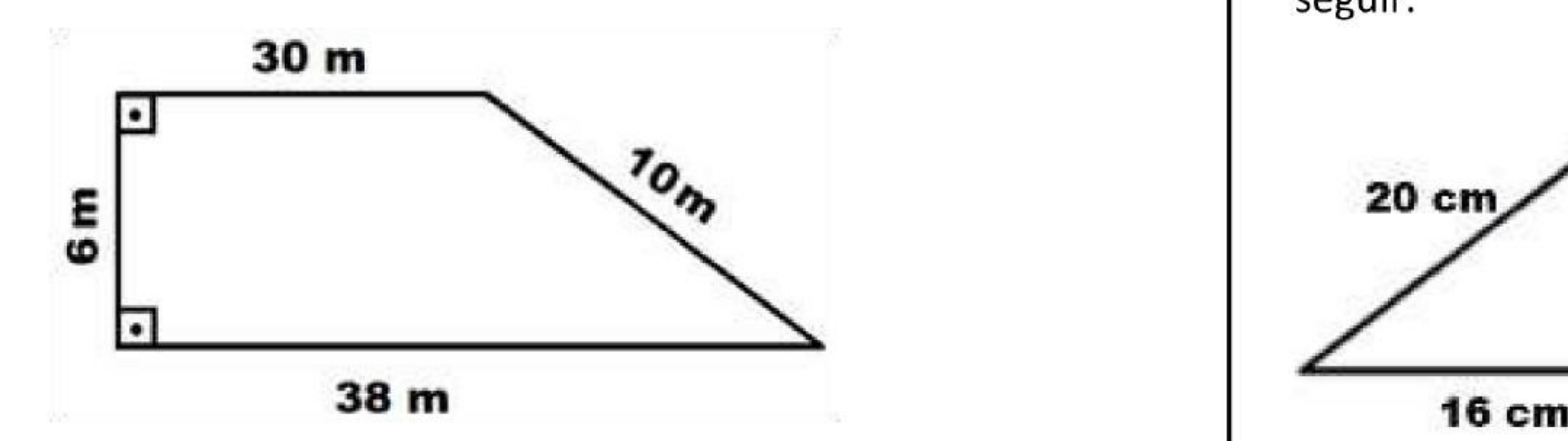

(A) 84 m<sup>2</sup> (A) 4 cm (B)  $180 \text{ m}^2$  (B)  $18 \text{ cm}$ (C) 228  $m^2$  (C) 12 cm (D) 380 m<sup>2</sup> (D) 14 cm (E) 204 m<sup>2</sup> (E) 10 cm

 $\frac{1}{2}$  I is a set of  $\frac{1}{2}$  is a set of  $\frac{1}{2}$  is a set of  $\frac{1}{2}$  is a set of  $\frac{1}{2}$  is a set of  $\frac{1}{2}$ 

### QUESTÃO 15

Em uma caixa térmica estão armazenados os seguintes salgados: 9 coxinhas, 10 quibes e 14 empadas. O seu amigo  $\Box$  QUESTÃO 18 retira, aleatoriamente, um salgado dessa caixa. Ele verifica, | Assinale a alternativa que contém o resultado da solução do então, que o salgado retirado da caixa se tratava de uma | produto notável a seguir. coxinha. Em seguida, ele retira, aleatoriamente, outro salgado dessa mesma caixa. Qual é a probabilidade de esse  $(5x-y)^2 =$ novo salgado retirado também ser uma coxinha?

(A)  $8/14$  (B)

(B)  $9/33$  (C)

- (A) é uma função constante. (A) (E) 14
- (B) é uma função crescente.
- (C) é uma função positiva.
- (D) é uma função negativa.
- (E) é uma função decrescente.

(C) 9/32 (D)

(E) 9/24

У

### QUESTÃO 16

Observe o gráfico da função do 1º grau a seguir. | QUESTÃO 19

(A)  $25x^2$ -10xy-y<sup>2</sup>  $25x^2 - 5x^2y^2 + y^2$  $25x^2 - 5x^2y^2 - y^2$  $25x^2 - 10x^2y^2 - y^2$ (D)  $1/4$  (E)  $25x^2-10xy+y^2$ 

Assinale a alternativa que contém o valor do determinante da matriz 2x2 a seguir.

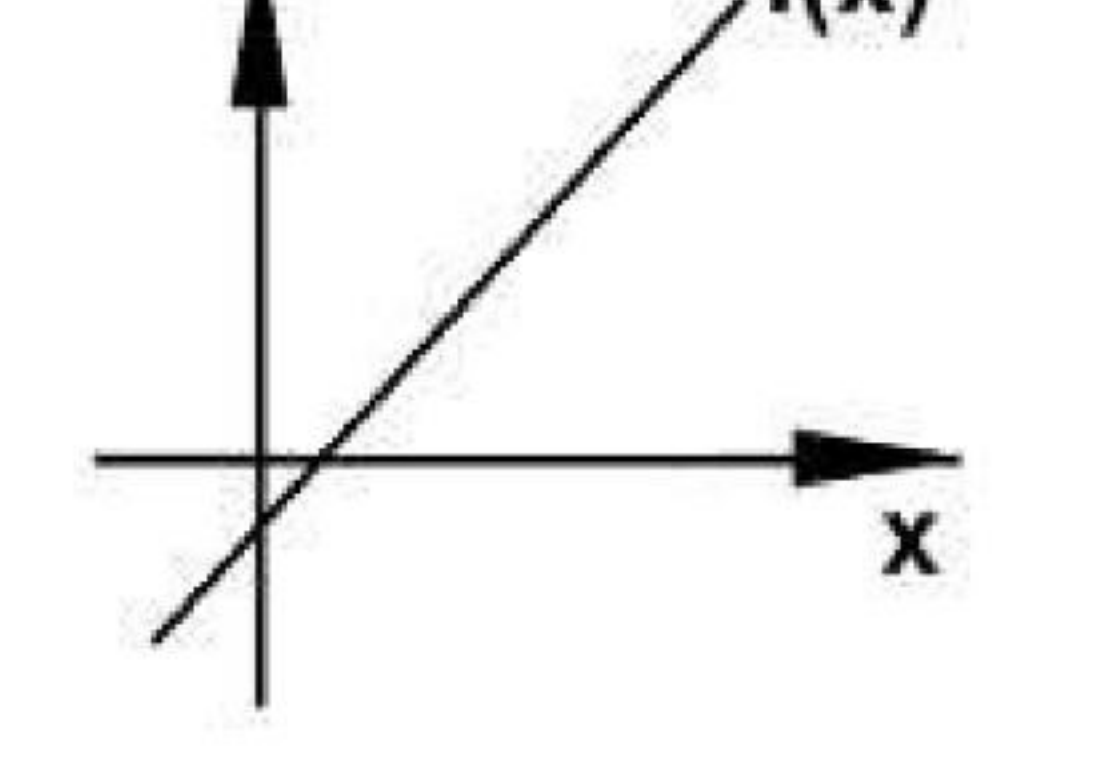

Sobre essa função, é possível afirmar que: (C)

5 4 3 2 (A) - 2  $(B)$ (D) 8

### QUESTÃO 20 de algebra de la questão 22

Observe o número complexo a seguir, representado | Analise as informações sobre Compra e Venda Mercantil. graficamente por meio de um Plano de Argand-Gauss. [139]

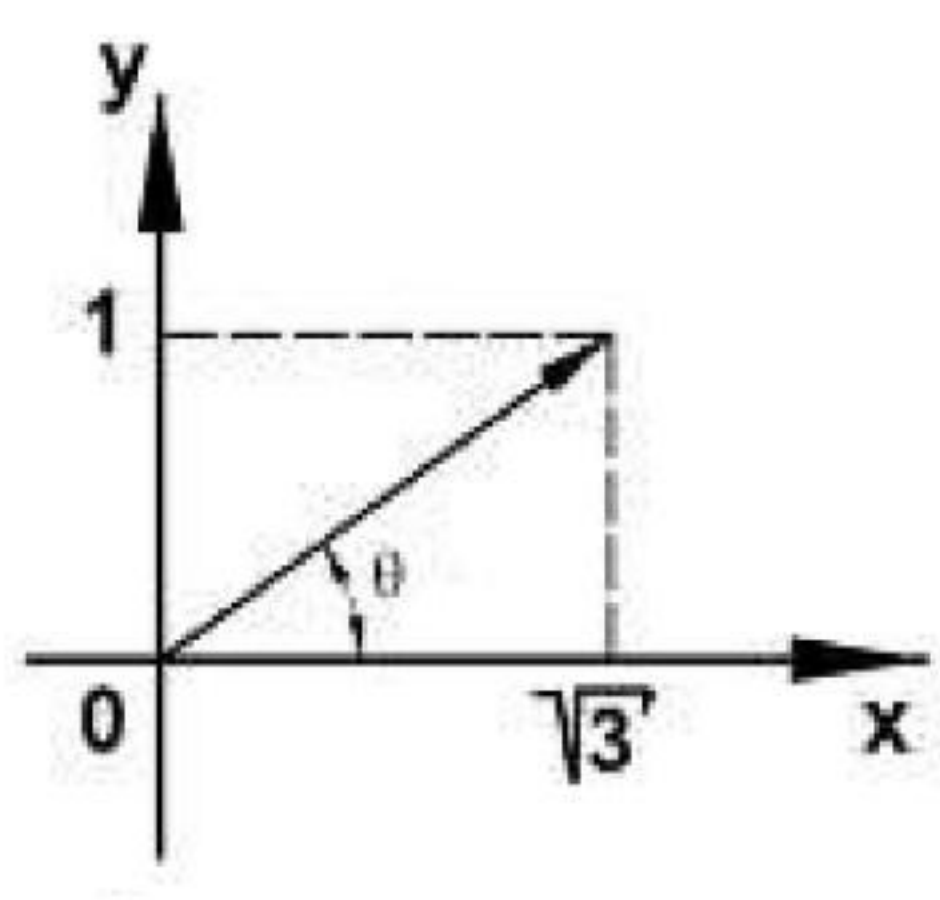

Assinale a alternativa que contém o valor do módulo desse número complexo.

- 
- 
- 
- 
- (E)

 $\frac{1}{2}$  I is a set of  $\frac{1}{2}$  is a set of  $\frac{1}{2}$  is a set of  $\frac{1}{2}$  is a set of  $\frac{1}{2}$  is a set of  $\frac{1}{2}$ 

- I. É formalizada através de um contrato bilateral na qual uma das partes é o comerciante.
- II. São elementos essenciais dos contratos de compra e venda mercantil: a coisa, o preço e o consentimento.
- Ill. O objeto do contrato é coisa móvel, adquirida com fim especulativo, da qual o comerciante é responsável pela transferência à outra parte.
- $\sqrt{3}$   $\sqrt{3}$   $\sqrt{2}$   $\sqrt{3}$   $\sqrt{3}$   $\sqrt{2}$   $\sqrt{3}$   $\sqrt{2}$   $\sqrt{3}$   $\sqrt{2}$   $\sqrt{3}$   $\sqrt{2}$   $\sqrt{3}$   $\sqrt{2}$   $\sqrt{3}$   $\sqrt{2}$   $\sqrt{3}$   $\sqrt{2}$   $\sqrt{3}$   $\sqrt{2}$   $\sqrt{3}$   $\sqrt{2}$   $\sqrt{3}$   $\sqrt{2}$   $\sqrt{3}$   $\sqrt{2}$   $\sqrt{3}$   $\sqrt{2$ sociedade empresária.

Está correto o que se afirma em:

Assinale a alternativa que define corretamente o conceito de Receitas aplicado à contabilidade.

- (A) I e ll, somente.
- (A)  $\sqrt[3]{3}$  (B) II e III, somente.
- (B)  $1$  (C) II e IV, somente.
- (C) 0 (D) I, li e lil, somente.
- (D) 2 (E) I e IV, somente.

# CONHECIMENTOS ESPECÍFICOS | "Constitui uma promessa incondicional de pagamento, emitida

### , QUESTÃO <sup>23</sup>

por um subscritor que se compromete a pagar a uma segunda QUESTÃO 21 **pessoa, uma quantia determinada, em prazo previamente** estipulado. Alguns de seus elementos fundamentais são o nome da pessoa a quem se deve pagar, o total a pagar e a assinatura do emitente." Tal descrição corresponde a(à):

- (A) nota fiscal.
- $(B)$  recibo.
- (C) nota promissória.
- 
- 

durante o período contábil, sob a forma de entrada de | A Consolidação das Leis do Trabalho (CLT) determina as recursos ou do aumento de ativos ou diminuição de | características e condições para contratos de trabalho por passivos, que resultam em aumentos do patrimônio | prazo determinado. Assinale a alternativa que não

- 
- (C) Receitas são aumentos nos benefícios financeiros (B) Serviços cuja natureza ou transitoriedade justifique a
	-
	-
	-

durante o período contábil, sob a forma de entrada de | empregado como contraprestação do trabalho, conforme recursos ou da redução de ativos ou aumento de | artigos 457 a 467 da CLT. Assinale a alternativa onde todos passivos, que resultam em redução do patrimônio | os elementos fazem parte da composição da remuneração

- 
- 
- 
- passivos, que resultam em aumentos do patrimônio | (D) Prêmios, Adicionais, Ajuda de Custo e Previdência
	-
- (A) Receitas são aumentos nos benefícios financeiros durante o período contábil, sob a forma de entrada de recursos ou do aumento de ativos ou diminuição de passivos, que resultam em aumentos do patrimônio essivos, que resultam em aumentos ao patimionio (D) fatura. líquido, e que não estejam relacionados com a  $\sim$ ,  $\sim$  que não estejam relacionados com a  $\mid$  (E) contrato. contribuiçao dos detentores dos instrumentos patrimoniais.
- (B) Receitas são aumentos nos benefícios econômicos  $\blacksquare$  QUESTÃO 24 líquido, e que não estejam relacionados com a | corresponde a uma das condições estabelecidas na CLT. contribuição dos detentores dos instrumentos patrimoniais. (A) O período máximo de duração é de três anos.
- durante o período contábil, sob a forma de entrada de | predeterminação do prazo. recursos ou do aumento de ativos ou diminuição de | (C) Contrato de experiência. passivos, que resultam em aumentos do patrimônio (D) Só pode ser prorrogado uma vez. total, e que não estejam relacionados com a | (E) Atividades empresariais de caráter transitório. contribuição dos detentores dos instrumentos patrimoniais. **QUESTÃO 25** (D) Receitas são aumentos nos benefícios econômicos | Remuneração é toda importância paga pelo empregador ao líquido, e que não estejam relacionados com a | do empregado. contribuição dos detentores dos instrumentos patrimoniais. (A) Diárias de viagem, Prêmios, Abonos e Educação. (E) Receitas são aumentos nos benefícios econômicos (B) Previdência Privada, Gratificações, Comissões e Diárias durante o período contábil, sob a forma de entrada de  $\vert$  de Viagem. recursos ou do aumento de ativos ou aumento de | (C) Gorjetas, Comissões, Assistência Médica e Abonos. total, e que estejam relacionados com a contribuição | privada. dos detentores dos instrumentos patrimoniais. (E) Gratificações, Gorjetas, Comissões e Adicionais.

### QUESTÃO 26 QUESTÃO 31

Em uma confecção, 5 costureiras trabalham 8 horas por dia | O fluxo de caixa de uma entidade deve ser dividido em e produzem 400 peças por mês. Em 6 horas, quantas | Atividade Operacional, Atividade de Financiamento e costureiras serão necessárias para produzir 600 peças? | Atividade de Investimento. As operações, a seguir, fazem

parte do fluxo de caixa. Assinale a alternativa que apresenta (A) 8 costureiras. a classificação correta de cada uma, respectivamente.

- 
- (B) 12 costureiras.
- 
- 
- 

Calcule o valor aplicado em uma operação que gerou um | operacional. montante de R\$ 5.433,38 a uma taxa mensal de 2% ao mês,  $\vert$  (C) Atividade operacional, financiamento e investimento.

- (C) 9 costureiras. Venda de Ativo Imobilizado.
- (D) 10 costureiras.  $\vert$  Pagamento de dividendos.
- (E) 15 costureiras.  $\vert$  Pagamento de impostos.
	- (A) Atividade operacional, investimento e financiamento.
- QUESTÃO 27 **Exercicias Entrarcio en Estado Estado Estado Entrarciamento**, investimento e
	-
- num período de 3 meses. (D) Atividade de investimento, financiamento <sup>e</sup> operacional.
- (A) R\$ 5.100,00 (E) Atividade de investimento, operacional <sup>e</sup> (B) R\$ 5.090,00 financiamento.
- 
- 
- (C) R\$ 5.115,00
- 

 $\mathcal{L}$  , and the set of the set of the set of the set of the set of the set of the set of the set of the set of the set of the set of the set of the set of the set of the set of the set of the set of the set of the set In the contract of  $\mathbb{R}^n$  is the contract of  $\mathbb{R}^n$  in the contract of  $\mathbb{R}^n$  is the contract of  $\mathbb{R}^n$ 

(D) R\$ 5.110,00

- (A) Aumento do ativo circulante e redução do PL.
- (B) Redução do ativo permanente e aumento na despesa  $\Box$  QUESTÃO 33
- 

### $(E)$  R\$ 5.120,00  $QUESTÃO 32$

mensal. As contas contábeis são organizadas no plano de contas de (C) Redução do ativo permanente e redução do ativo | acordo com sua natureza e separadas nos grupos do Ativo,

- 
- 
- (E) Redução dos investimentos e redução do PL. Seguir, respectivamente:

circulante. Passivo, Patrimônio Líquido, Receitas e Despesas. Indique <sup>a</sup> (D) Aumento do passivo e redução na despesa mensal.  $\vert$  natureza e o grupo a que pertencem as contas listadas a

O art. 9° da Lei n° 8.666/93 (Lei das Licitações) determina QUESTÃO 28 de seta de servicio de licitação, da Demonstrativo financeiro que evidencia o resultado obtido | execução da obra ou do fornecimento de bens a ele necessários. Assinale a alternativa que não corresponde a elemento impeditivo da participação em li ~

- (A) Demonstração do Resultado do Exercício. (A) O autor do projeto, desde que atuando como consultor ou técnico, nas funções de fiscalização, supervisão ou gerenciamento.
- (D) Demonstração do Fluxo de Caixa. (B) O autor do projeto, básico ou executivo, pessoa física ou jurídica.
	- (C) Empresa responsável pela elaboração do projeto executivo.
- QUESTÃO 29  $\vert$  (D) Servidor ou dirigente de órgão ou entidade contratante.
	-

- Fundo de Comércio.
- QUESTÃO 30 de Confereiro.
	- Depreciação Acumulada.
	-
	-
	- (C) Devedora/Ativo, Credora/PL, Devedora/Ativo.
	- (D) Credora/PL, Devedora/Ativo, Credora/Ativo.
- (A) Armazenagem.<br>(B) Planejamento e Controle de Produção.<br>(B) Planejamento e Controle de Produção.

Trata-se do processo de planejamento, implementação e controle do fluxo matérias-primas, estoques e informações da origem do produto ao ponto de consumo, com o (A) Credora/Passivo, Devedora/Ativo, Devedora/Ativo. propósito de atender as exigências dos clientes. O texto (B) Devedora/Ativo, Credora/PL, Credora/Ativo.<br>
refere-se a qual atividade econômica?

pela empresa com o desenvolvimento das suas atividades em determinado período é o(a): um emento impe ivo a participação em icitaçoes.

- 
- Planejamento e Controle de Produção.
- (C) Logística.
- (D) Transporte de mercadorias.
- (E) Planejamento estratégico.
- 
- (B) Balanço Patrimonial.
- (C) Demonstração do Valor Adicionado.
- 
- (E) Demonstração das Mutações do Patrimônio Líquido.

Qual o impacto do lançamento contábil mensal da | (E) Empresa cujo autor do projeto seja dirigente, gerente depreciação de móveis e utensílios?<br>
au acionista.

### QUESTÃO 34 QUESTÃO 38

l I I I In the contract of  $\mathbb{R}^n$  is the contract of  $\mathbb{R}^n$  in the contract of  $\mathbb{R}^n$  is the contract of  $\mathbb{R}^n$ 

Na Demonstração de Resultados do Exercício, como é | Leia, com atenção, os conceitos a seguir. apurado o Lucro Bruto?

- 
- 
- (C) Receita Bruta deduzida das despesas operacionais. | benefícios econômicos.
- (D) Receita Líquida deduzida dos custos de produção.
- 

inicial foi de R\$ 2.400,00 gerando um montante de R\$ de eventos passados e do qual se espera que fluam 2.700,00 em 5 meses,

- l. Uma obrigação presente da entidade, derivada de (A) Receita Bruta deduzida dos impostos sobre vendas.  $\vert$  eventos passados, cuja liquidação se espera que resulte (B) Receita Líquida deduzida das despesas operacionais.  $\vert$  na saída de recursos da entidade capazes de gerar
- (E) Receita Bruta deduzida dos custos de produção. 11. O interesse residual nos ativos da entidade depois de deduzidos todos os seus passivos.
- Determine a taxa obtida com uma aplicação cujo capital | III. Um recurso controlado pela entidade como resultado futuros benefícios econômicos para a entidade.

- (D) Passivo, Ativo e Patrimônio Líquido.
- QUESTÃO 36 (E) Patrimônio Líquido, Ativo e Passivo.

### QUESTÃO 39

### QUESTÃO 35

(A) 11,57% a.a. Eles definem, respectivamente:

- 
- (B) 12,08% a.a.
- 
- 
- 
- (C) 12,50% a.a. (A) Patrimônio Líquido, Passivo e Ativo.
- (D) 12,48% a.a. (B) Passivo, Patrimônio Líquido e Ativo.
- (E) 11,75% a.a. (C) Ativo, Passivo e Patrimônio Líquido.

Assinale a alternativa incorreta com relação ao processo de emissão da nota e envio das mercadorias do fornecedor ao cliente.

- (A) As mercadorias devem ser acompanhadas pelo DANFE  $-$ Documento Auxiliar de Nota Fiscal Eletrônica.
- (B) Substitui as notas fiscais modelo 1 / A1.<br>(C) As notas fiscais eletrônicas são envia
- As notas fiscais eletrônicas são enviadas aos clientes através de arquivo eletrônico no formato XML.

O artigo 3º do Código Tributário Nacional (CTN) define o | (D) R\$ 15.500,00 conceito de tributo. Assinale a alternativa que não (E) R\$ 16.000,00 corresponde a uma das características fundamentais de tributo.

"Podemos conceituar a Nota Fiscal Eletrônica como sendo um documento de existência apenas digital, emitido e armazenado eletronicamente, com o intuito de documentar, para fins fiscais, uma operação de circulação de mercadorias | Com base nos saldos das contas apresentados a seguir, ou uma prestação de serviços, ocorrida entre as partes. Sua determine o valor do Patrimônio da Empresa, sabendo que validade jurídica é garantida pela assinatura digital do | as vendas do período foram de R\$ 15.000,00 com 20% de remetente (garantia de autoria e de integridade) e a | tributos indiretos. autorização de uso fornecida pelo Fisco, antes da ocorrência do fato gerador."

### (Fonte: http://www.nfe.fazenda.gov.br)

(desconsidere os demais aspectos tributários da operação.)

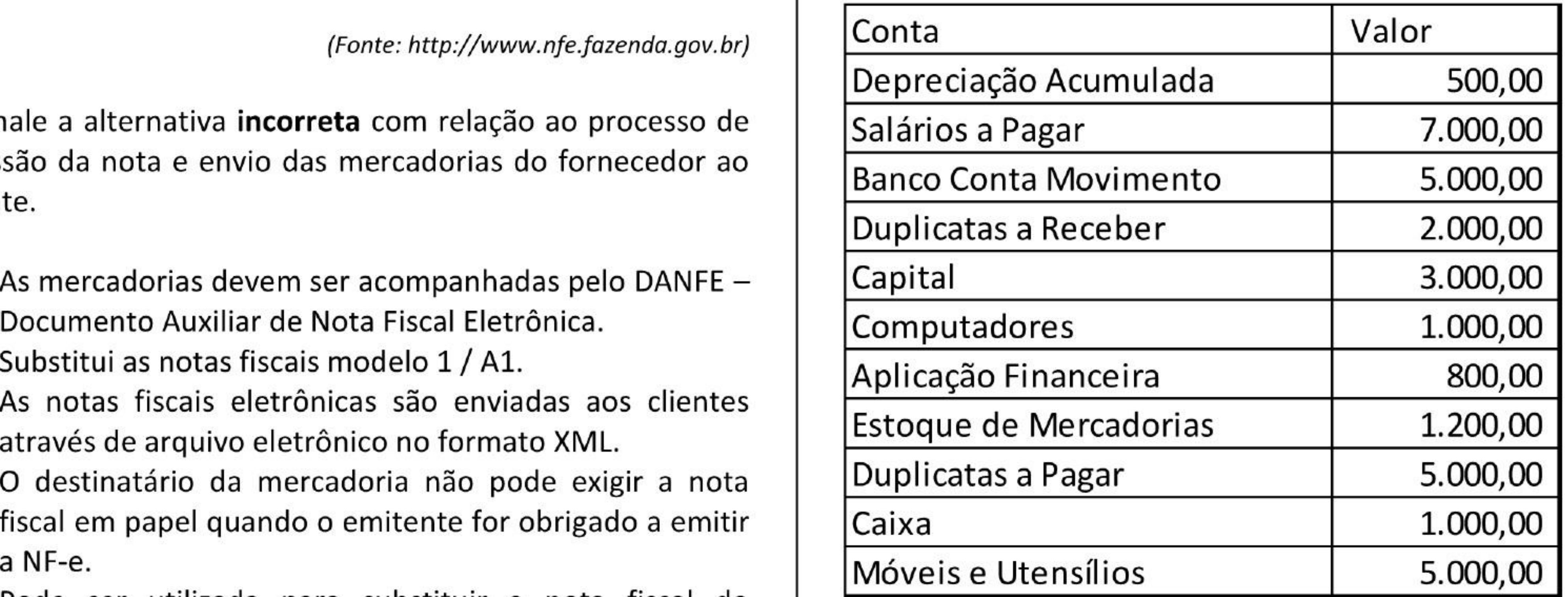

- (D) O destinatário da mercadoria não pode exigir a nota fiscal em papel quando o emitente for obrigado a emitir
- (E) Pode ser utilizada para substituir a nota fiscal do consumidor - modelo 2.

### $QUESTÃO 37$  (C) R\$ 3.700,00

- (A) R\$ 15.700,00
- (B) R\$ 3.500,00
- 
- 
- 

- (A) Instituído por lei.
- (B) Prestação pecuniária compulsória.
- (C) Cobrado mediante atividade executiva vinculada.
- (D) Não constitui sanção por ato ilícito.
- (E) São impostos, taxas e contribuições de melhoria.

O Sistema Financeiro Nacional é composto por Instituições | Considerando o sistema operacional MS Windows 8.1, Financeiras Bancárias, Instituições Financeiras não Bancárias | assinale a alternativa que contém uma alteração de e Instituições Financeiras de Natureza Especial. Assinale a interface em relação à versão 8. alternativa que apresenta somente Instituições Financeiras Bancárias.

- (A) O botão *Iniciar* tradicional que existia até a versão 7 foi novamente adotado e com as mesmas funcionalidades.
- (B) No canto superior direito da tela inicial, ao lado da imagem do usuário, aparecem os botões Energia e Pesquisar.
- (C) Os ícones de programas e aplicativos não podem mais ser fixados na Área de Trabalho.
- . (D) Os Blocos de Aplicativos podem ser fixados tanto na Tela Inicial quanto na Área de Trabalho.
- (E) Os Blocos de Aplicativos não podem mais ser redimensionados, possibilitando que na Tela Inicial . apareçam mais aplicativos para o usuário.

 $(C)$  Firewall do Windows. (E) Grupo Doméstico.

Com relação a uma rede local de computadores que se utiliza dos padrões TCP/IP de comunicação, são feitas as afirmações seguintes.

- (A) Caixas Econômicas, Cooperativas de Credito e Bancos Múltiplos com Carteira Comercial.
- (B) Bancos Cooperativos, Bancos Comerciais e Bancos Múltiplos sem Carteira Comercial.
- (C) Bancos de Investimento, Bancos de Desenvolvimento e Bancos Comerciais Cooperativos.
- (D) Cooperativas de Crédito, Sociedades de Arrendamento Mercantil e Bancos Comerciais.
- (E) Caixas Econômicas, Bancos Multiplos com Carteira Comercial e Bancos de Desenvolvimento.

### QUESTÃO 40 QUESTÃO 43

 $\frac{1}{2}$  I is a set of  $\frac{1}{2}$  is a set of  $\frac{1}{2}$  is a set of  $\frac{1}{2}$  is a set of  $\frac{1}{2}$  is a set of  $\frac{1}{2}$ 

- (A) somente I e II. I. Cada computador da rede deve ter um IP único.
- (B) somente I e Ill. II. As conexões entre os computadores desse tipo de rede (C) somente Il e Ill. sempre são por cabo.
- (D) todas. Ill. Os firewalls não podem ser utilizados em redes locais (E) nenhuma. TCP/IP, a menos que estas se conectem à internet.

Todo computador executa um Sistema Operacional (SO) ao (B) somente I e Ill. ser ligado. Sobre os sistemas operacionais, de um modo | (C) somente II e III. geral, é correto afirmar que: (D) todas.

### QUESTAO 44

- (A) trata-se de um conjunto de programas gravados na BIOS que asseguram o funcionamento do computador.  $QUESTÃO 46$
- (B) só pode haver um único SO instalado em um . computador do tipo PC.
- (C) é responsável pelo gerenciamento da memória e de (A) Redes locais não podem estar conectadas à internet.
- (D) um computador PC pode executar simultaneamente | para redes de longa distância (WAN).
- (E) cada dispositivo conectado ao computador possui um | protocolo HTTPS.

Considerando os utilitários presentes no Painel de controle do MS Windows 8.1, assinale a alternativa que correlaciona

### QUESTÃO 41

Analise as afirmações.

corretamente o utilitário e seu ícone.

- I. A CPU é uma placa de circuitos integrados que existe (A) Ferramentas Administrativas. dentro do computador, responsável por todo o  $\left| \right|_{(B)} \sqrt[A]{\overline{F}}$ processamento das informações. (B)  $\overline{A}^T$  Fontes.
- II. Os HDs são os dispositivos de memória principal mais utilizados para armazenar informações nos (D) Ontas de Usuário. computadores atuais.
- Ill. Uma interface USB permite tanto a entrada quanto <sup>a</sup> saída de dados e, por isso, é utilizada para conectar  $\sqrt{QUESTÃO 45}$ diversos tipos de dispositivos ao computador.

Está incorreto o que se afirma em:

- 
- 
- 
- 
- 

Está incorreto o que se afirma em:

### QUESTÃO 42 (A) somente I e II.

- 
- 
- 
- 
- (E) nenhuma.

Com relação à internet, assinale a alternativa correta.

- 
- todo o hardware do computador. (B) Utiliza o conjunto de protocolos TCP/IP v.9, específico
- dois sistemas operacionais distintos. (C) As páginas da web são acessadas somente pelo
- SO próprio que efetua a comunicação entre o (D) Os navegadores são programas que acessam a internet dispositivo e o computador.  $\Box$  através do protocolo FTP, de forma a visualizar as páginas.
	- (E) Permite o conceito de serviços na nuvem.

- (A) Não disponibiliza serviços de e-mail, pois este é um | Outlook Express. Com relação a tais mensagens, é correto serviço de internet.  $\qquad \qquad \qquad$  afirmar que:
- (B) Nunca necessita de login para que um usuário se
- (C) Utiliza navegadores específicos, que trabalham com destinatário principal da mensagem, e se houver outros, protocolos diferentes dos navegadores de internet.  $\vert$  esses podem ser especificados apenas no campo Cc.
- (D) Pode ser conectada à internet, de forma a permitir que (B) os campos *Para* e Assunto são de preenchimento seus usuários acessem a web.  $\vert$  being atório.
- (E) Por ser uma rede privativa, dispensa o uso de (C) o texto da mensagem é de preenchimento obrigatório, servidores, firewalls, roteadores etc.  $\vert$  hunca pode ser deixado em branco.

### QUESTÃO 47 QUESTÃO 51

 $\mathcal{L}$  , and the set of the set of the set of the set of the set of the set of the set of the set of the set of the set of the set of the set of the set of the set of the set of the set of the set of the set of the set In the contract of  $\mathbb{R}^n$  is the contract of  $\mathbb{R}^n$  in the contract of  $\mathbb{R}^n$  is the contract of  $\mathbb{R}^n$ 

Com relação a uma Intranet, assinale a alternativa correta. | As mensagens de correio eletrônico podem ser enviadas através de webmail ou de programas específicos como o

Assinale a alternativa que contém os respectivos atalhos de teclado para os botões de *Início* ( $\overline{u}$ ), Favoritos, Feeds e

- conecte a ela, pois é uma rede privativa. (A) no campo **Para** deve ser especificado apenas o
	-
	-
	- (D) se uma mensagem contiver anexos, somente os destinatários especificados no campo **Para** os receberão.
- QUESTÃO 48 (E) no campo CCo são especificados os destinatários ocultos da mensagem, quando existirem.

**Histórico** (  $^{\sim\sim\sim}$  ) e **Ferramentas** (  $^{\sim\sim\sim}$  ) do MS Internet Explorer 11: QUESTÃO 52

- (A) F2; CTRL+HOME; ALT+F5.
- 
- 
- 
- (E) CTRL+HOME; CTRL+SHIFT+V; CTRL+Y.
- (B) ALT+X; CTRL+SHIFT+C; e ALT+END.<br>| I. Orkut, Facebook e Skype são exemplos de redes sociais (C) ALT+F5; ALT+F1; ALT+F3. de ampla utilização na atualidade.
- (D) ALT+ HOME; ALT+C; ALT+X- II. O Linkedln é um exemplo de rede social especializada em relações profissionais.
	- Ill. Algumas redes sociais, como o Flickr, possuem foco no compartilhamento de imagens postadas pelos seus usuários.

- (A) abrem uma nova janela e abrem uma nova aba/guia. (D) todas.
- (B) abrem o histórico de navegação e exibem a barra de (E) nenhuma. favoritos.
- (C) exibem a barra de menus e abrem o histórico de download.
- (D) abrem uma nova aba/guia e abrem o histórico de  $\Box$  QUESTÃO 53 (E) abrem o histórico de download e abrem o histórico de | atualidade é o armazenamento remoto na nuvem, isto é, o

navegação. Um dos serviços de Cloud Computing mais populares na navegaçao. usuário armazena seus arquivos em um sistema que funciona como uma unidade de HD, que pode ser acessada por qualquer computador/dispositivo que deseje utilizar. Assinale a alternativa que contém 3 serviços em nuvem QUESTÃO 50 especializados no armazenamento de dados.

Sobre as redes sociais, são feitas as afirmações seguintes.

### QUESTÃO 49

Os navegadores MS Internet Explorer, Mozilla Firefox e | Está correto o que se afirma em: Google Chrome possuem alguns atalhos de teclado em comum. Nesses navegadores, os atalhos de teclado CTRL+N | (A) somente I e II. e CTRL+T, respectivamente:  $\vert$  (B) somente I e III.

- 
- 
- (C) somente Il e Ill.
- 
- 

Localizar uma informação na internet em geral exige o uso de mecanismos de busca e pesquisa que são | (A) DropBox, SkyDrive/OneDrive e Google Drive. disponibilizados por alguns sites. Nas alternativas estão | (B) Google Docs, DropBox e IBM Smart Business. relacionados alguns sites especializados em busca e | (C) SkyDrive/OneDrive, IBM Smart Business e Desktop Two. pesquisa de informações, exceto: (D) Desktop Two, Google Docs e DropBox.

- 
- 
- 
- 
- (E) Google Drive, Desktop Two e IBM Smart Business.

- (A) Google Scholar (www.scholar.google.com).
- (B) Waze (www.wazw.com).
- (C) Ask (www.ask.com).
- (D) Bing (www.bing.com).
- (E) Yahoo Search (www.search.yahoo.com).

### QUESTÃO 54 QUESTÃO 57

Com relação à segurança das informações, são feitas as | O MS Excel, em suas versões 2010 e 2013, apresenta um afirmações seguintes. novo recurso denominado de minigráficos. Minigráficos são

pequenos gráficos inseridos em uma célula que fornecem 1. O uso de antivírus sozinho não é capaz de evitar o roubo uma representação visual dos dados, geralmente mostrando de informações de um computador. tendências. Assinale a alternativa que relaciona os três tipos

- 
- II. Uma assinatura digital é um conjunto de dados  $\parallel$  de minigráficos existentes no MS Excel. criptografados associados a um documento, de forma a garantir a integridade e autenticidade deste. (A) Pizza, Barras Horizontais e Barras Verticais.
- Ill. A utilização de Firewalls não protege uma rede de (B) Linha, Coluna e Área. computadores de uma infecção por vírus que podem | (C) Linha, Coluna e Ganhos/Perdas. comprometer dados críticos. (D) Radar, Dispersão e Ganhos/Perdas.

- (A) somente I e ll.
- 
- 
- 
- nenhuma.

 $\mathcal{L}$  , and the set of the set of the set of the set of the set of the set of the set of the set of the set of the set of the set of the set of the set of the set of the set of the set of the set of the set of the set In the contract of  $\mathbb{R}^n$  is the contract of  $\mathbb{R}^n$  in the contract of  $\mathbb{R}^n$  is the contract of  $\mathbb{R}^n$ 

(C) somente II e III.<br>A função do MS Excel que retorna o número de série de uma (D) todas. (D) todas· data específica é:

### QUESTÃO 55 (D) DATA.VALOR().

Considere que você abriu uma planilha do MS Excel 2013 e . copiou uma região da planilha utilizando o CTRL+C. Em um (B) Referências.<br>
(C) Design.<br>
documento do MS Word 2013 você deseja colar estes dados (C) Design. (C) Design.<br>
(D) Correspondências.<br>
designed de MS Mord refletiré tais elteracões. O resurse (D) Correspondências.<br>(E) Revisão. O recurso do MS Word refletirá tais alterações. O recurso usado para isso se chama:

- 
- 
- 
- 
- (E) Superfície, Coluna e Barras.

# (B) somente I e III.<br>(C) somente II e III. **QUESTÃO 58**

Está correto o que se afirma em:

No MS Word 2013 existe um recurso que permite a inserção (D) Mesclar dados. de um link, com rótulos gerados automaticamente, a lugares | (E) Comparar. específicos do documento tais como figuras, tabelas, equações etc. Assinale a alternativa que corresponde a tal

- (A) DATA().
- (B) TEMPO().
- (C) AGORA().
- 
- 

O MS Word nas versões 2010 e 2013 teve sua interface (E) DATAM(). remodelada, utilizando guias para organizar seus comandos. Assinale a alternativa que contém uma guia que existe na versão 2013 do MS Word, porém que não existia na versão 2010· QUESTÃO 59

(A) Inserir.

- 
- 
- 

### QUESTÃO 56 (C) Colar.

- (A) Inserir hiperlink.
- (B) Colar vinculado.
- 
- 
- 

recurso.

- 
- 
- 
- (D) Hiperlink, presente na guia Inserir.
- 

### QUESTÃO 60

(A) **Sumário**, presente na guia Referências.<br>(B) Referência Cruzada, presente na guia Referências.<br>
tines de mídia, per mejo des semandes presentes no grupo (B) Referència Cruzada, presente na guia Referèncias.<br>(C) Indicador, presente na guia Página Inicial. Mídia da guia Inserir. Assinale a alternativa que não corresponde a uma midia possivel de ser inserida na (E) Inserir Legenda, presente na guia Referências.<br>
apresentação pelos comandos descritos.

- (A) Vídeo conferência.
- Áudio Online.
- (C) Vídeo online.
- (D) Áudio em meu PC.
- (E) Vídeo em meu PC.